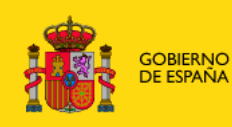

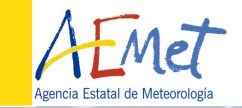

 $+$  +

# MUSC EXPERIENCES AT AEMET

Hirlam-B working days on HARMONIE-MUSC 29.11 - 2.12.2011, Helsinki

 $+ + +$ 

Daniel Martín Javier Calvo

 $\!$ 

 $+ +$ 

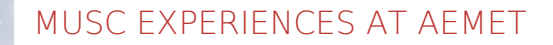

 $+ + + + + +$ 

 $+ +$ 

 $+ +$ 

十十

t t

 $+ +$ 

 $+ +$ 

 $+ +$ 

 $+ +$ 

 $+ +$ 

 $+$   $-$ 

 $+ +$ 

 $+ +$ 

 $+ +$ 

 $+ +$ 

 $+ +$ 

 $+ +$ 

 $+ +$ 

 $+ +$ 

 $+ +$ 

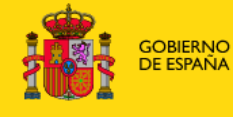

DE MEDIO AMBIENTE<br>Y MEDIO RURAL Y MARINO

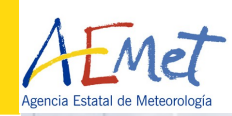

 $+$ 

 $\pm$   $\pm$ 

 $++$ 

 $++$ 

 $+ +$ 

 $++$ 

平斗

 $+ +$ 

 $++$ 

 $++$ 

 $+ +$ 

 $++$ 

 $+ +$ 

sk sk

 $++$ 

 $+$ 

## 1. INSTALLATION OF MUSC35t2 AT AEMET

## 2. NOTES on CONFIGURATION and EXECUTION

 $+ + -$ 

## 3. CUMULUS CASE: ARM (21/06/1997)

+ + + + + + + +

### 4. CONTINENTAL DEEP CONVECTION CASE: ARM (27- 28/06/97)

 $\rightarrow$ 

 $\frac{1}{2}$ 

 $+ + + + + +$ 

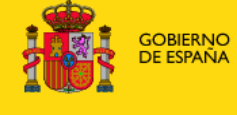

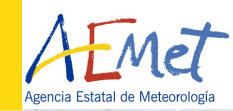

ab ab

 $+ +$ 

 $+ +$ 

 $+ +$ 

 $+ +$ 

半斗

ala sala

 $+ +$ 

 $++$ 

 $+ +$ 

 $+ +$ 

 $+\ +$ 

ak ak

 $+ +$ 

 $+ +$ 

## STALLATION

 $+ +$ 

우 아

## $+ +$  - MUSC 35T2 version provided by Eric Bazile

Main version of HARMONIE and test version with MUSC routines.

ascii2fa and surfex code to generate initial conditions file and surface(.lfi,.des) files.

- $+$   $+$  Installed in Linux BladeFrame server
- $+ +$  Compilation utility gmkpack of Harmonie 36h13
- $+$  + GMKFILE=GFORTRAN.LINUX (Harmonie config: LINUX)
- $+$   $+$  MPL (Message Passing Library) library was used instead of MPI  $_+$   $_+$  (Message Passing Interface)

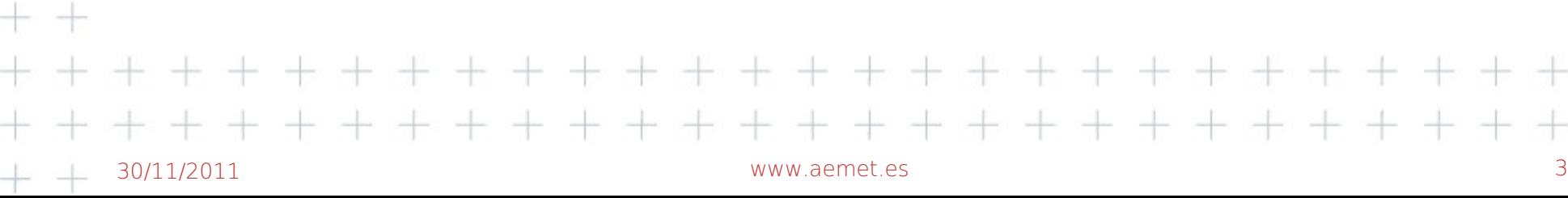

Compilation problems (local prolems)

1. INSTALLATION. Compilation problems  $^{\ast}$  The file *lex.l* was substituted by the one of version 33h1

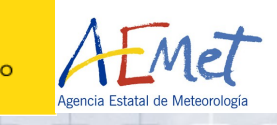

 $+ +$ 

 $+ +$ 

 $+ +$ 

 $+ +$ 

 $+ +$ 

 $+ +$ 

十斗

 $+ +$ 

 $+ +$ 

 $+ +$ 

 $+ +$ 

 $+ +$ 

 $+ +$ 

 $+ +$ 

 $+ +$ 

- \* Segmentation fault problem in **bator init mod.F90** (a loop is changed)
- $+$   $+$   $*$  Minor problems in fltbgvarens.F90, suphy2.F90,  $+ +$ new thin radar.F90

 $+$  + As MPL library was used instead of MPI.

부분는

우 다

 $+ +$ 

 $+ +$ 

 $+ +$ 

 $+ +$ 

- $+ + \ast$  Error message: <code>ABORT</code> called by <code>mpi\_init\_thread\_()@mpi\_serial.c</code>  $+ +$ due to MPI routines being called when they are not going to be used.  $+$  +<br>+ +
	- \* Changes in *mpl init\_mod.F90* (xrd/module) and sumpini.F90 (arp/setup) are needed.
	- $*$  Variable LMPOFF = TRUE in namelist NAMPAR0 when running an experiment

# MUSC version 37t1 was sucessful installed in the same 30/11/2011 Server www.talanet.com is libraries.

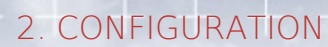

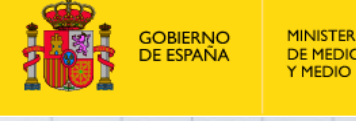

ETA vah

… vbh

…

zorog

ps (hPa)

 0.000000 0.000000

0.000000

1.9999999E-04

ATMOSPHERE

0.000000

97000.00

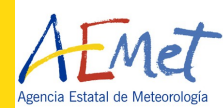

 $\rightarrow$ 

 $+ +$ 

 $++$ 

 $+ +$ 

 $-$ 

 $\overline{\phantom{0}}$ 

 $\rightarrow$ 

 $+\ +$ 

 $+ +$ 

 $+ +$ 

 $+ +$ 

 $++$ 

 $+ +$ 

ak ak

 $+ +$ 

#### 2. NOTES on CONFIGURATION and EXECUTION +The Initial state is obtained from an ascii  $+$  +file \* ascii\_\$CASE → FA\_\$CASE  $+$ \* ascii2fa code was used. \* Error message:  *SURFAEROS.SEA MISSING FROM ARPEGE FILE* A new variable was added to the ascii file: AEROS.SEA 6.200E-3  $+$ The routine *acadfa1D\_main.F90* needed to be  $+$  +modified in order to read the new variable  $+$  + + + +  $\mathrm{+}$  $+$  +and to be added to the fa file.  $+$  + + + + + + + + + + +  $-$ &NAM1D IFLEV=79, ZDELY=250000., LNHDYN=.FALSE., LALAPHYS=.T., LREASUR=.T., NFORC=14  $LQCGRP = T$ .  $LOIGRP = F.$  $LQRGRP = F.$  $LQSGRP = F.$  $LOGGRP = F.$  $LCFGRP = F.$  $LSRCGRP = F.$  LTKEGRP = .T. IYEAR=1992 IMONTH=6 IDAY=13  $IHH=00$  IMIN=00 /

## + Surface files

 $+ +$ 

 $+ +$ 

 $+ +$ 

우 아

 $\pm$   $\pm$ 

 $+ +$ 

 $+ +$ 

 $+ +$ 

 $+ +$ 

 $+ + + +$ 

 $+$   $+$  To create the surface files, two programs were needed.  $\frac{+}{+}\stackrel{+}{+}$  The code is in two folders:

+ + + + + + + + +

PREP\_PGD\_AROME (pgd\_exe or PGDmusc). Libmse.new.a is built. (Folder: updatelibs) PRE SURF AROME (prepsurf exe, PREPsurfex)

ab ak

 $++$ 

 $+ +$ 

 $+ +$ 

 $+ +$ 

十一

 $+ +$ 

 $+ +$ 

 $++$ 

 $+ +$ 

 $+ +$ 

 $+ +$ 

ak ak

 $+ +$ 

 $+ +$ 

 $+ +$ 

## Makefile files needed to be modified in order to link libraries of the main HARMONIE

+ + + + + + + + + + + + + + + + + + +

 $+$  + The exe files read the surface namelist and generate the surface files (.lfi,.des)

 $+$   $+$  26/01/2008  $-$  AEMET, Agencia Estatal de

- - - - - - - - - - -

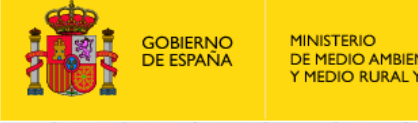

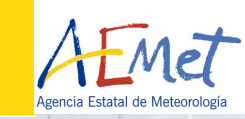

+ +

 $\pm$   $\pm$ 

 $++$ 

 $+ +$ 

 $+ +$ 

 $++$ 

 $+ +$ 

 $\pm$   $\pm$ 

 $+ +$ 

 $++$ 

 $+ +$ 

 $++$ 

 $+ +$ 

sk sk

 $++$ 

 $+ +$ 

十十

Surface files Namelist:

PRE\_REAL1\_\$CASE:

 $\begin{array}{ccccccccccccc} \multicolumn{2}{c}{} & \multicolumn{2}{c}{} & \$ 

```
&NAM_FILE_NAMES HPGDFILE ='AROME_PGD' , CINIFILE='AROME_PREPSURF' /
```
 $+ + + + + + +$ 

```
&NAM_PREP_SURF_ATM NYEAR=1997 , NMONTH=6 , NDAY=21, XTIME=41400. /
```

```
&NAM_PGDFILE CPGDFILE='pgd_ideal' /
```
PRE\_PGD1\_\$CASE:

&NAM\_PGD\_SCHEMES CNATURE='FLUX' , CSEA='NONE' , CWATER='NONE' , CTOWN='NONE' / &NAM\_PGD\_GRID CGRID='CARTESIAN' /

&NAM\_CARTESIAN XLAT0=36.605 , XLON0=-97.485 , NIMAX=1 , NJMAX=4 , XDX=250000. ,

XDY=250000. /

&NAM\_COVER XUNIF\_COVER(4)=1. /

&NAM\_ZS XUNIF\_ZS=0. /

```
&NAM_FRAC LECOCLIMAP=.TRUE., XUNIF_SEA=0., XUNIF_WATER=0.,
```
XUNIF\_TOWN=0.,XUNIF\_NATURE=1/

**EXEG.nam**

&NAM\_SURF\_ATMn /

&NAM\_ISBAn /

&NAM\_DIAG\_SURFn LSURF\_BUDGET=.TRUE., N2M=2 /

&NAM\_DIAG\_ISBAn LSURF\_EVAP\_BUDGET=.TRUE., LSURF\_MISC\_BUDGET=.TRUE., LPGD=.TRUE. /. <del>\* \* \* \* \*</del>

 $+$   $+$  26/01/2008  $-$  AEMET, Agencia Estatal de

### $+$   $-$  2. CONFIGURATION

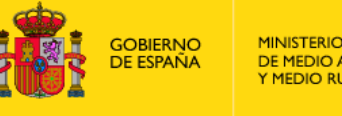

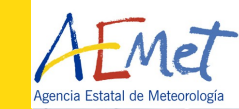

+ +

 $\pm$   $\pm$ 

 $+$   $+$ 

 $+ +$ 

 $+ +$ 

 $+ +$ 

平斗

 $+ +$ 

 $+ +$ 

 $++$ 

 $+ +$ 

 $+ +$ 

 $+ +$ 

 $++$ 

 $+ +$ 

 $++$ 

# Namelist

 $+ +$ 

 $+ +$ 

 $+ +$ 

 $+ +$ 

 $+ +$ 

 $+$   $+$ 

 $+ +$ 

- $+ +$   $*$  Mainly convection cases have been studied. The different configurarions used have been obtained by giving different values to switches and variables:
	- \* NAMARPHY: LKFBCONV,LKFBD,LKFBS, LMFSHAL
	- \* NAMPARAR: CMF\_UPDRAFT (*EDKF, DUAL*),CMF\_CLOUD (*DIRE,STAT*)
	- $*$  NAMCVMNH: OTADJS, OTADJD (user specified time step to call shallow and deep convection)
- $+$   $+$   $\star$  Convective variables contained in routine  $\mathop{\mathsf{ini\_convpar.mnh}}$  were not modified.

# $+$   $+$   $\hbox{\rm Outouts}$

 $^+$   $^+$   $^+$  In order to get ascii files from the outputs, "gl -scum" was used (gl from Harmonie 33h1) on the "ICMSHAROM+" files

 $\frac{1}{2} \left( \frac{1}{2} + \frac{1}{2} + \frac$ 

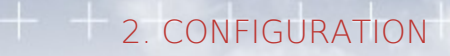

 $+ -$ 

 $+ +$ 

 $+ +$ 

 $+ +$ 

 $+ +$ 

十一

 $+ +$ 

 $+ +$ 

 $+ +$ 

 $+ +$ 

 $+ +$ 

 $+ +$ 

 $+ +$ 

 $++++++$ 

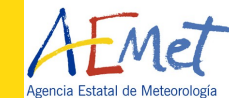

 $\rightarrow$ 

\*\*

 $+ +$ 

 $+ +$ 

 $+ +$ 

 $+ +$ 

十一

 $+ +$ 

 $+ +$ 

 $++$ 

 $+ +$ 

 $+ +$ 

 $+ +$ 

da de

 $+ +$ 

 $++$ 

 $+ + *$  Surface fluxes. Temperature and humidity surface fluxes are included in the routine mse/internals/init\_ideal\_flux.mnh

IS THERE ANY OTHER WAY TO CHANGE THE SURFACE FLUXES?

- Large scale forcing are added in the ascii file containing the initial profiles and the namelist nam1D.
- $+$  + Modifications in namelist: NAMGFL: NGFL\_FORC=24, YFORC\_NL(1)%CNAME='FORC001',... NAMLSFORC: time and type of the tendency.  $+ +$

+ + + + + + + + + + + + + + + +

30/11/2011 www.aemet.es 9

# 3. CUMULUS CASE: ARM(21/06/1997) - ARMCU

 $+ +$ 

 $+ +$ 

- $*$  The ascii file with initial conditions and large scale forcing was already prepared. And no chages were needed as the surface flux $+$ included in the model corresponded with the one of this case.
- \* The main purpose of running this experiment was to get some experience with the model.
- $+ +$ Shallow Convection case of  $21^{st}$  June 1997 from observations of the 1997 Single Column Model Summer IOP and studied for the project  $+ +$ EUROCS (2002).
	- \* Description of the case and results of the LES model:
		- <http://www.knmi.nl/samenw/eurocs/ARM/index.html>

 $+ + + + +$ 

 $\longrightarrow$ 

 $+$ 

 $+$ 

 $+ +$ 

 $+ +$ 

 $+ +$ 

半斗

 $+$ 

 $+$ 

 $+ +$ 

ak ak

 $\overline{\phantom{a}}$ 

 $+$ 

#### $+ -$ 3. CUMULUS CASE

 $+ + + + + + +$ 

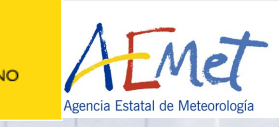

 $\pm$ 

 $+$ 

 $+$ 

 $++$ 

十一

 $+ +$ 

 $++$   $+$ 

 $+ +$ 

 $+ +$ 

 $+ +$ 

 $+\ +$ 

 $\pm$ 

 $\pm$ 

 $+ +$ 

**GOBIERNO**<br>DE ESPAÑA

- MUSC35t2 has been run for the test case with AROME physics (LAROME)
- Three different configurations have been used: EDKF, KFBS, DUAL

At AEMET:

- Time step: 60 seconds.
- 79 levels.
- The results have been compared with the ones obtained with the

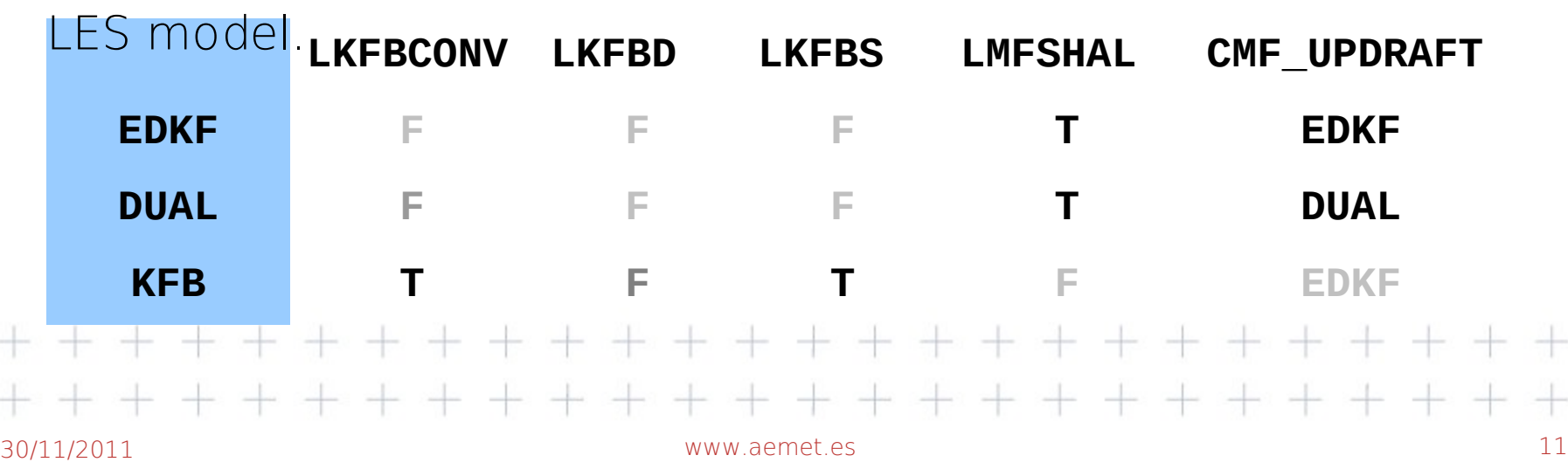

### $+ -$ 3. CUMULUS CASE

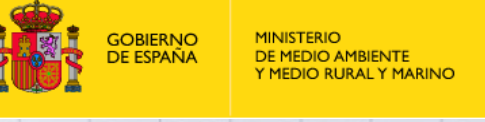

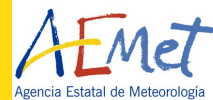

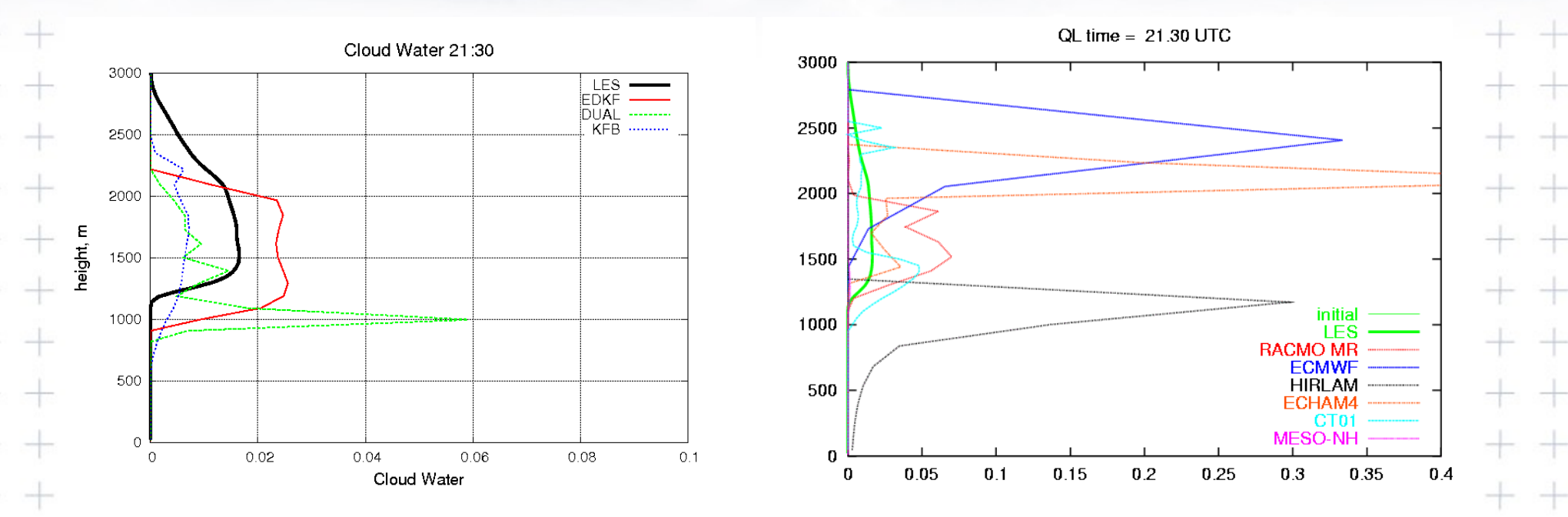

Comparison of cloud water at 21:30 UTC 21/06/1997.

- \* MUSC35t2: Three configurarions (EDKF, EDMF, KFBS) and LES
- \* Models and LES used for EUROCS project.

30/11/2011 www.aemet.es 12

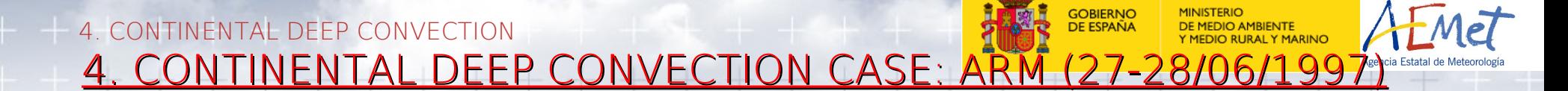

- \* A case study based on the GCSS WG4 Case 3 intercomparison project, Diurnal Cycle of Precipitating Deep Convection Over Land. (EUROCS Project)
- link: http://www.cnrm.meteo.fr/gcss/EUROCS/deepdiurnland.html

- The data has been collected from webpage [/data/campaigns](http://www.arm.gov/data/campaigns)
- $+ + *$  Summer Single Colum Model IOP (Intensive operation period) documentation downloaded from the webpage  $+$   $+$   $*$ Files: *layer\_9706.dat, surface\_9706.dat,*  $+$  + Info files and fortran programs.

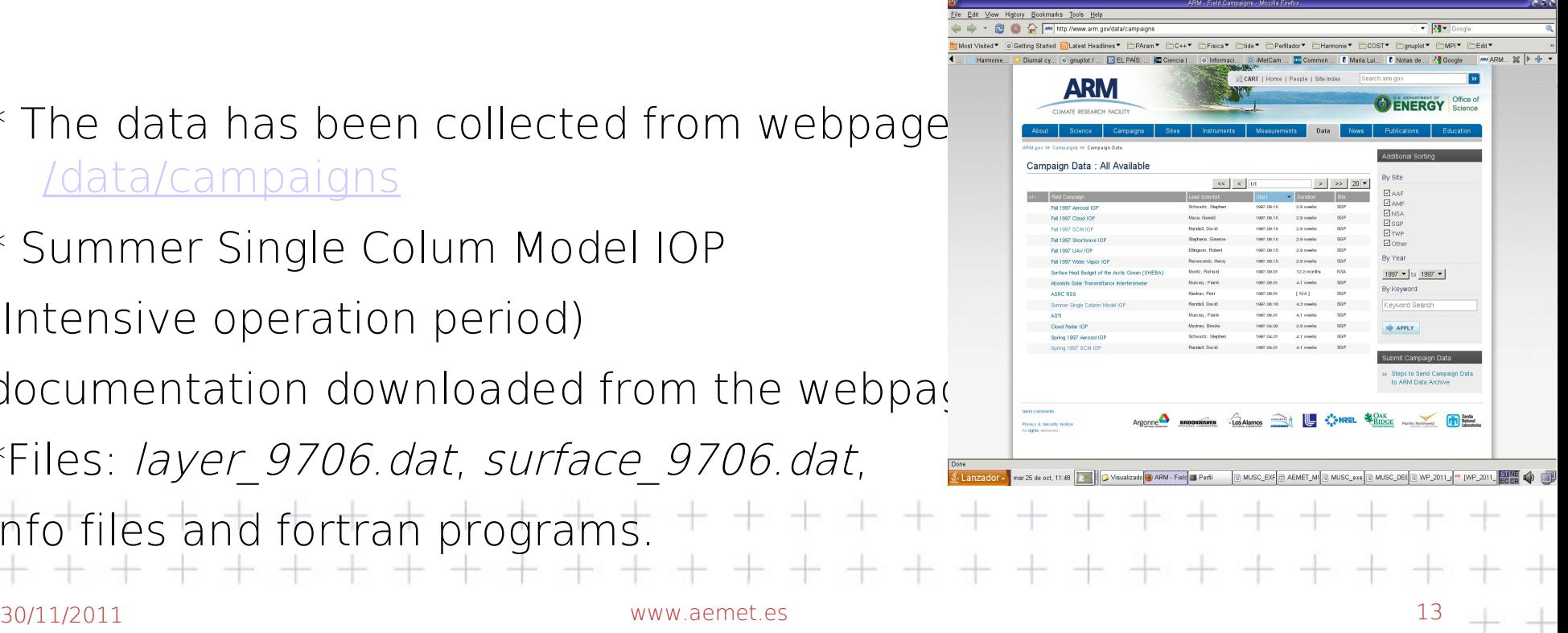

 $+ +$ 

### 4. DEEP CONVECTION CASE

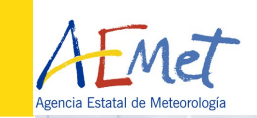

 $+$ 

 $+$ 

 $+$ 

 $+$ 

 $-1$ 

 $\pm$ 

 $+ +$ 

 $+ +$ 

 $+$ 

 $\rightarrow$ 

 $\pm$ 

## The file (layer\_9706.dat) contains data every 3h, 35 levels and the variables:

Length of each field

- $+$  + Number of pressure levels (35)
- $+$  + Pressure levels (mb)

Time (Calendar day)

*Year*

*Month*

*Day*

*Hour*

*Minutes*

*Number of multilevel fields (19)* Temp\_(K) H2O\_Mixing\_Ratio\_(g/kg) u wind  $(m/s)$ v\_wind\_(m/s)  $+$ omega (mb/hour) $+$   $+$   $+$ 

Wind\_Div\_(1/s) Horizontal\_Temp\_\_Advec\_(K/hour) Vertical T Advec(K/hour) Horizontal\_q\_Advec\_(g/kg/hour) Vertical\_q\_Advec(g/kg/hour) s(Dry\_Static\_Energy)(K) Horizontal s Advec (K/hour) Vertical\_s\_Advec(K/hour) ds/dt(K/hour) DT/dt(K/hour) dq/dt\_(g/kg/hour) Q1\_(k/hour) Q2\_(g/kg/hour) ARSCL\_Cld

30/11/2011 www.aemet.es 14

# <mark>GOBIERNO</mark><br>DE ESPAÑA

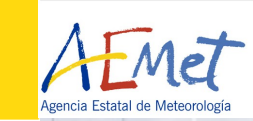

Observations contained in surface file (*surface\_9706.dat*):

Number of single level fields (43) Length of each field (233) Time (Calendar day) *Year Month Day Hour Minute Precipitation (mm/h) LH\_(upward\_W/m2) SH\_(upward\_W/m2) Area\_mean\_pressure (mb) Central facility pressure (mb) Ts\_Air (ºC)* 30/11/2011 www.aemet.es 15

*Tg\_Soil (ºC) Surface air RH(%) Surface wind speed (m/s) u\_wind (m/s) v\_wind (m/s) Sfc\_Net\_Dn\_Rad (W/m2) TOA\_LW\_Up (W/m2) TOA\_SW\_Down (W/m2) TOA\_Ins (W/m2) GOES\_Lowcld (%) GOES\_Midcld (%) GOES\_HgHcld (%) GOES\_Totcld (%) Cld\_Thickness (Km) Cld\_Topheight (Km) MWR\_Cld\_liquid (cm)*

*d(Column\_H20)/dt (mm/hour) Column\_H2O advection (mm/hour) Srf\_Evaporation (mm/hour) d(Column\_Dry\_Static\_Energy)dt (W/m2) Column\_Dry\_Static\_Energy\_Advection \_(W/m2) Column\_Radiative\_Heating\_(W/m2) Column\_Latent\_heating\_(W/m2) omega\_surface\_(mb/hr) qs\_surface\_(kg/kg) s\_surface\_(K) MWR\_precip\_water\_(cm)*  $+\ +$ *Siros\_Srf\_LWUP\_(W/m2) Siros\_Srf\_LWDN\_(W/m2) Siros\_Srf\_SWUP\_(W/m2) Siros\_Srf\_SWDN \_(W/m2)*

 $+$ 

 $+$ 

 $-$ 

arka.

+ + + + + + + + + + + + +

 $+ + + + + + + +$ 

 $+$   $+$ 

 $+ +$ 

 $+ +$ 

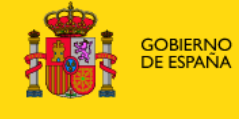

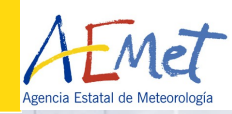

 $\overline{\phantom{a}}$ 

 $+ +$ 

 $+ +$ 

 $+ +$ 

 $+ +$ 

十一

 $+ +$ 

 $+ +$ 

 $+ +$ 

 $+ +$ 

+ +

 $+\ +$ 

\* \*

 $\rightarrow$ 

Execution of the model.

- $+ + *$  79 levels, it's been also run for 65 levels.
	- $*$  Initial conditions (T, rt, u, v) have been interpolated to the 79 levels used in the model from the 35 levels of the observations.
- $+$   $+$   $*$  Time steps of 60 seconds
- $+ + *$  And a ideal surface flux has been used.
- $+\atop{+}\atop{+}\atop{+}\atop{+}\!\!$  Differenct configurations combining EDKF and EDMF mass flux schemes with DEEP convection schem activated or deactivated.

+ + + + + + + + + + + + + +

### 4. DEEP CONVECTION CASE. Initial Conditions

43

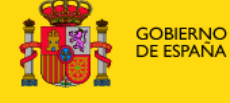

MINISTERIO<br>DE MEDIO AMBIENTE<br>Y MEDIO RURAL Y MARINO

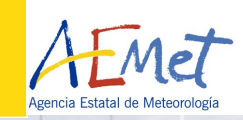

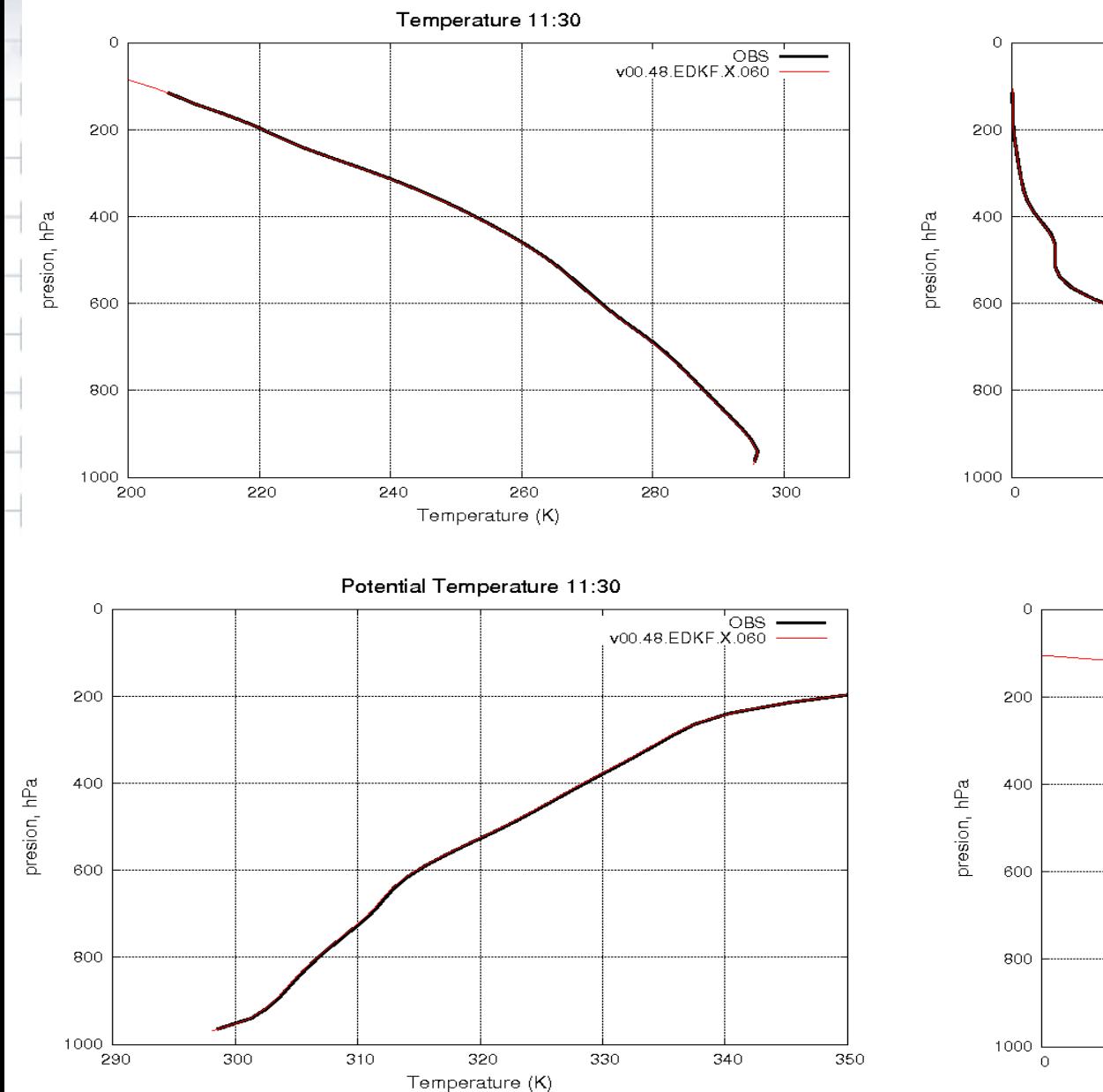

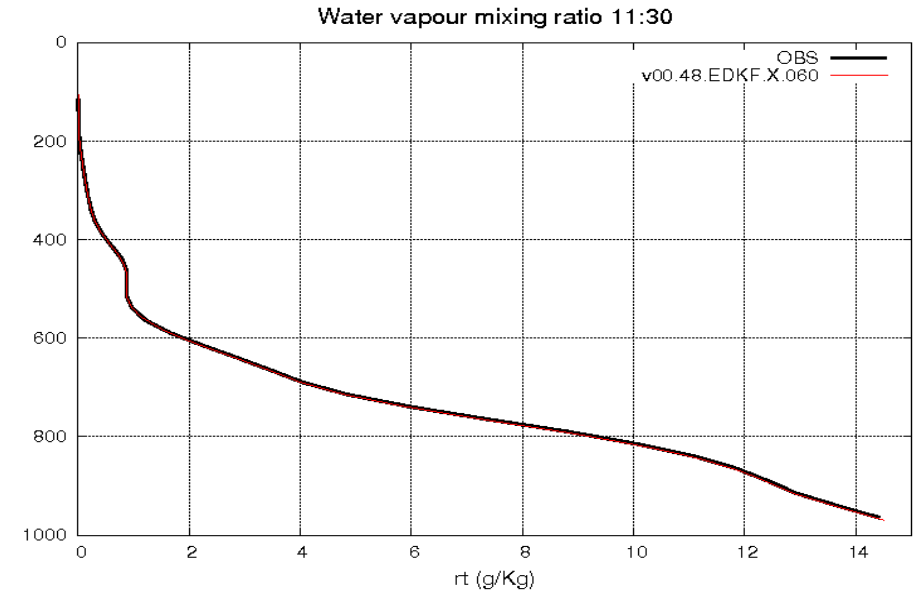

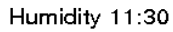

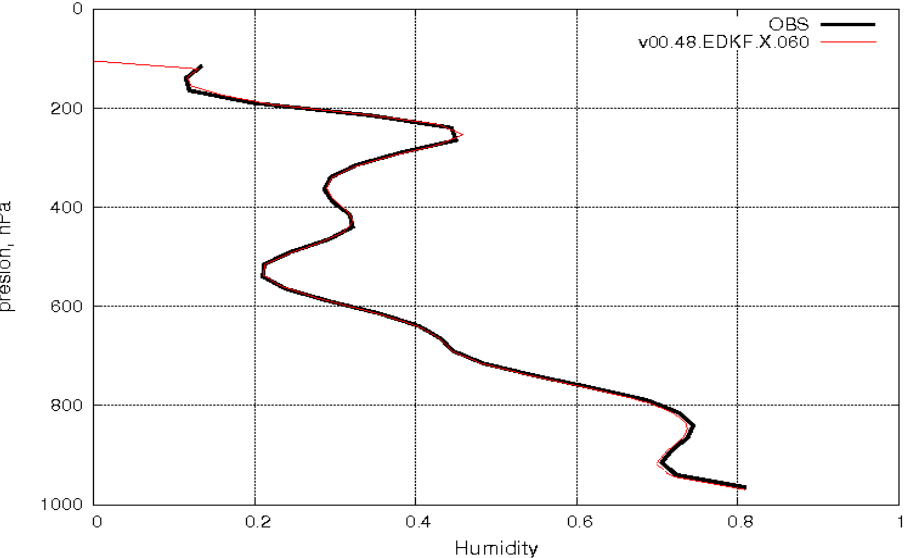

### 4. DEEP CONVECTION CASE. Surface Fluxes

## **4.2. Surface fluxes**

ala ala

 $+ +$ 

 $+ +$ 

 $+ +$ 

 $+ +$ 

半斗

ala sala

 $+ +$ 

 $+ +$ 

 $+ +$ 

- +

 $+ +$ 

 $\rightarrow$ 

 $\overline{\phantom{a}}$ 

- \* Idealized surface temperature and vapour mixing ratio fluxes have been used instead of those calculated from observations.
- $*$  The fluxes have been collected from the webpage:
- [http://www.cnrm.meteo.fr/gcss/EUROCS/deepdiurnland/idea\\_index.](http://www.cnrm.meteo.fr/gcss/EUROCS/deepdiurnland/idea_index.html) [html](http://www.cnrm.meteo.fr/gcss/EUROCS/deepdiurnland/idea_index.html)
- \* Surface schemes are defined in namelist:
- &NAM\_PGD\_SCHEMES **CNATURE='FLUX'** , CSEA='NONE' , CWATER='NONE' , CTOWN='NONE' /
- $+$   $+$   $*$  The surface fluxes are written in the routine:

```
mse/internals/init_ideal_flux.mnh
                                      + +30/11/2011 www.aemet.es 18
```
### $+$   $+$  4. DEEP CONVECTION CASE. init\_ideal\_flux.mnh

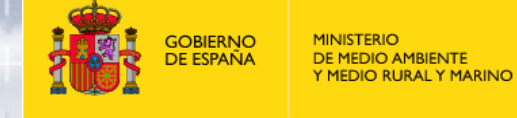

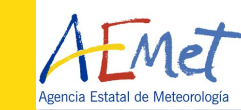

 $\pm$ 

 $+$ 

 $+$ 

 $+$ 

 $+$ 

 $+$ 

 $+$ 

 $+$ 

 $+$ 

 $+$ 

- 4

 $\pm$ 

 $\pm$ 

```
1. HOURLY surface theta flux (NFORC+1 values from 00UTC to 24UTC)
      ! -------------------------
      IF(.NOT. ALLOCATED (XSFTH) )ALLOCATE(XSFTH(0:NFORC))
      !
      !* unit: W/m2
      !
      XSFTH(:) = 0.
      !
      XSFTH( 0) = 30.60XSFTH( 1)= 18.59
     - XSFTH(2)= 9.67…
      XSFTH(46) = 56.39XSFTH(47) = 44.05半斗
      !
      XSFTH(48) = XSFTH(0)!----------------------------------------------------------------------
      !
      !* 2. HOURLY surface vapor mixing ratio flux (NFORC+1 values from 00UTC to 24UTC)
      ! --------------------------------------
      !
      IF(.NOT. ALLOCATED (XSFTQ) )ALLOCATE(XSFTQ(0:NFORC))
      !
+ + !* unit: kg/m2/s
      !
      XSFTQ(:) = 0.!
      XSFTQ( 0)= 156.55/XLVTT
      XSFTQ( 1)= 98.57/XLVTT
      …
                             \overline{\phantom{a}}30/11/2011 www.aemet.es 19+ +
```
### $+$  + 4. DEEP CONVECTION CASE. Surface fluxes fig.

 $+ + + + + + +$ 

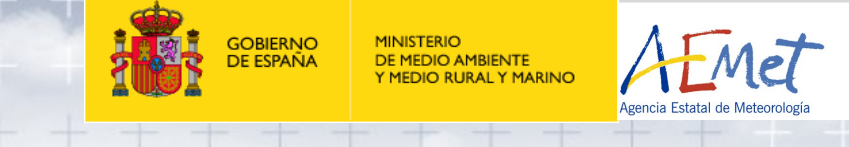

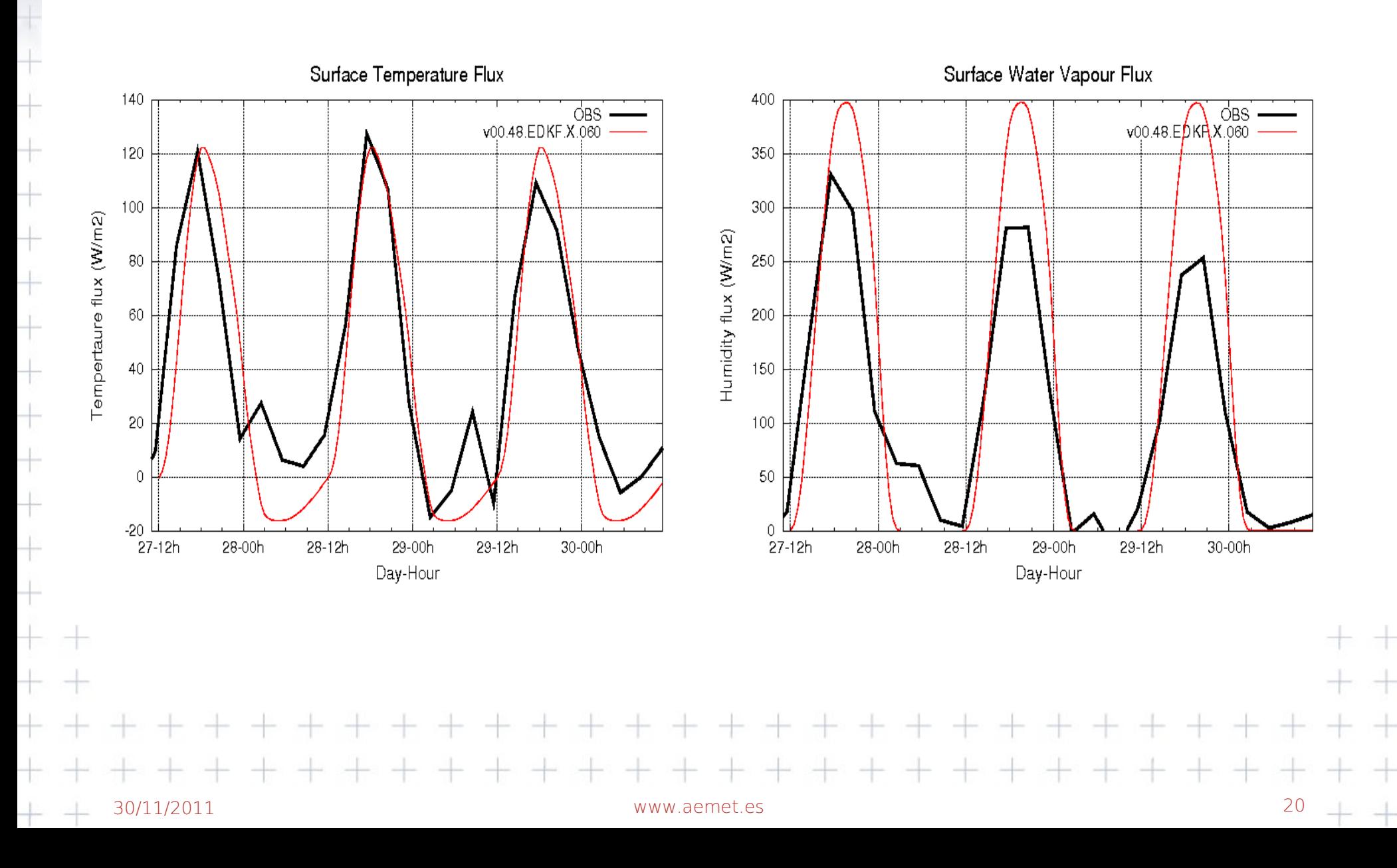

 $+$  + 4. DEEP CONVECTION CASE. Large scale forcing

+ + + + + + + + + + + + + +

 $++ +$ 

# **4.3. Large Scale forcing**

 $+ + + + + + +$ 

 $+ +$ 

 $+ +$ 

da de

 $+ +$ 

 $+ +$ 

 $+ +$ 

 $+ +$ 

 $+ + +$ 

**Total temperature forcing** = Horizontal\_temp\_Advec + Vertical\_s\_Advec  $+$  **Total moisture forcing** = Horizontal q Advec + Vertical q Advec

 $^+$   $^+$   $^{\star}$  The large scale forcing must be included in the FA initial conditions file. \* The forcing in ascii format is written together with the namelist nam1D.  $+$   $+$  \* The number of forcings used and the names are specified in namelist:

30/11/2011 www.aemet.es 21

+ + + + + + + + + + + + + + + +

ah ak

 $+ +$ 

 $+ +$ 

 $+ +$ 

 $+ +$ 

半半

ala sala

 $+ +$ 

 $+ +$ 

 $+ +$ 

 $+ +$ 

 $+ +$ 

ak ak

 $+ +$ 

 $+ +$ 

### $+$  + 4. DEEP CONVECTION CASE. Large scale forcing, fig.

 $++$  +  $+$ 

 $+ + +$ 

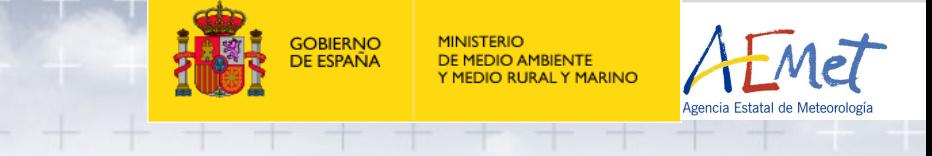

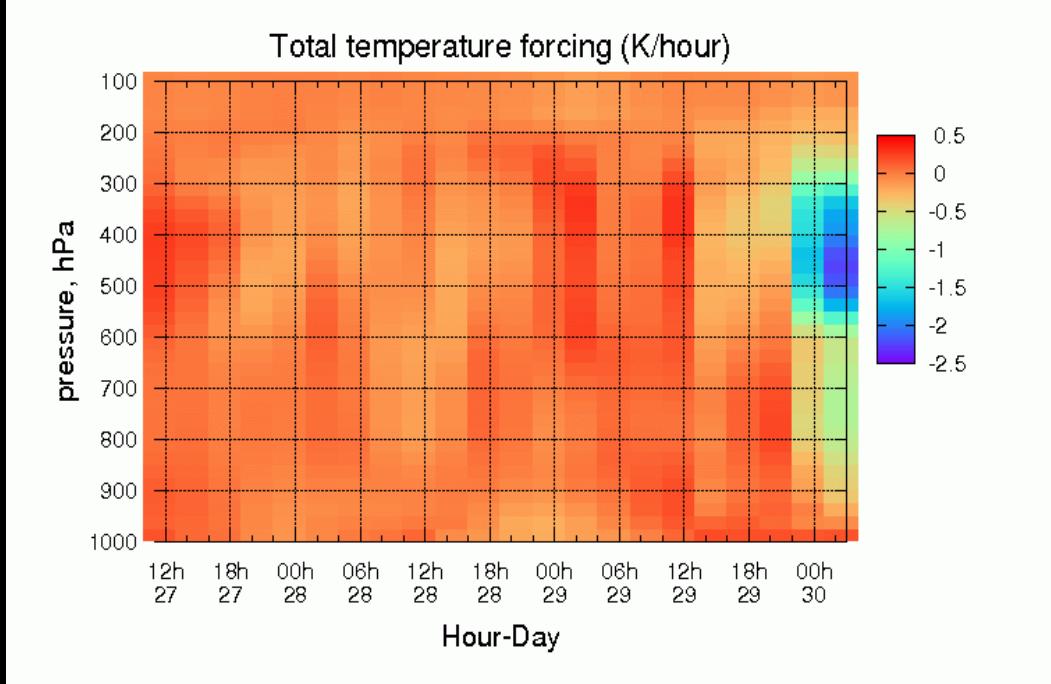

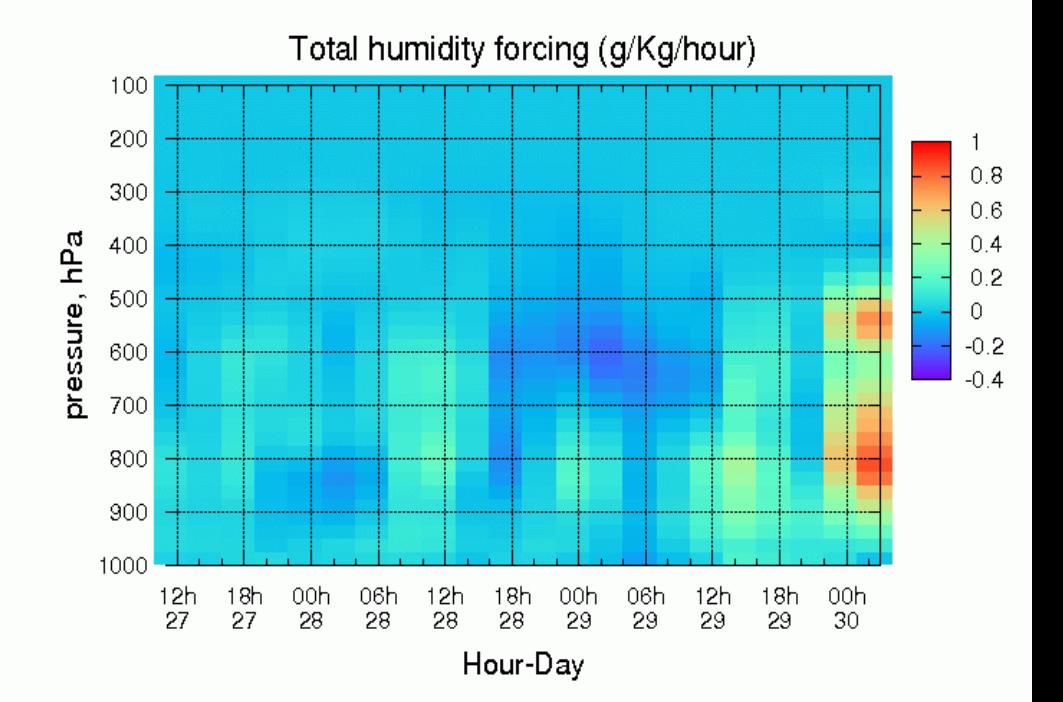

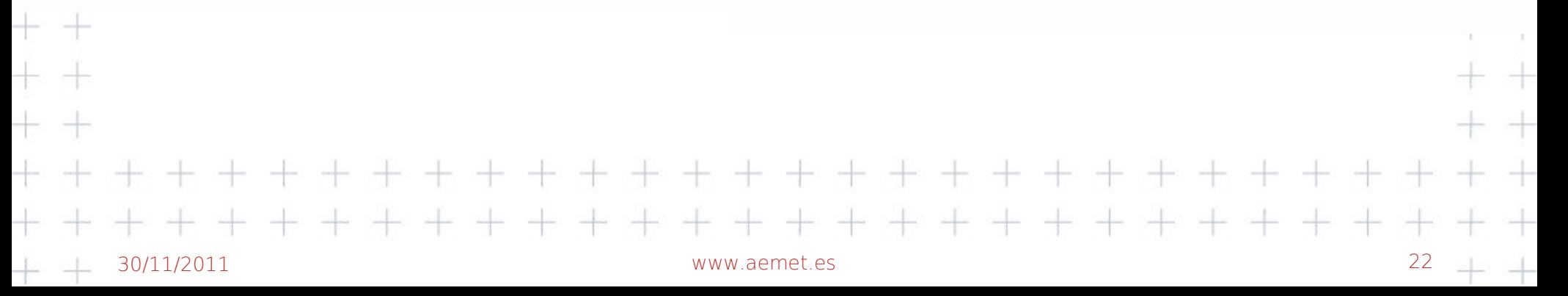

+ + 4. DEEP CONVECTION CASE.

 $+ +$ 

 $\Box$  Comparison of the precipitation for de EDKF configuration and no DEEP convection activated.

 $\Box$  Red  $\rightarrow$  LS forcing

 $\Box$  Blue  $\rightarrow$  no LS forcing.

 $+ +$   $\Box$  Only when LS forcing is used, similar values of precipitation are obtained.

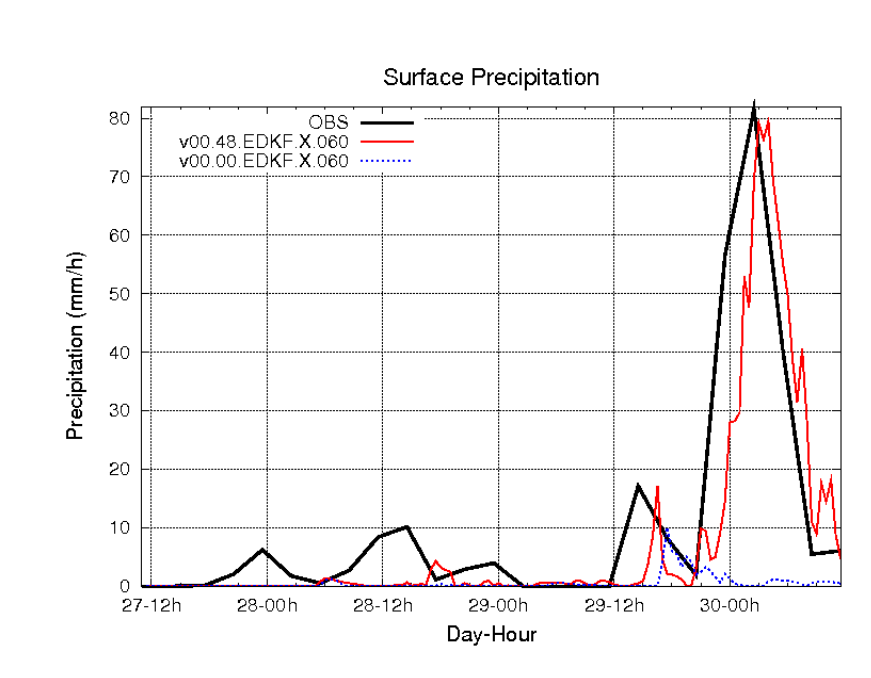

**GOBIERNO**<br>DE ESPAÑA

**DE MEDIO AMBIENTE IEDIO RURAL Y MARINO** 

 $\pm$ 

 $+$ 

 $\frac{1}{\sqrt{2}}$ 

十一

 $+ +$ 

 $+$ 

 $+$ 

 $+$ 

 $+$ 

#### 4. DEEP CONVECTION CASE

- Comparison of precipitation with observations.
- EDKF configuration with DEEP convection activated.
- No big differences in DEEP convection precipitation whenever LSF is consedered or not. (Dependence mainly on the surface fluxes)
- Differences in time
- precipitation distribution and intensity 30/11/2011 www.aemet.es 24

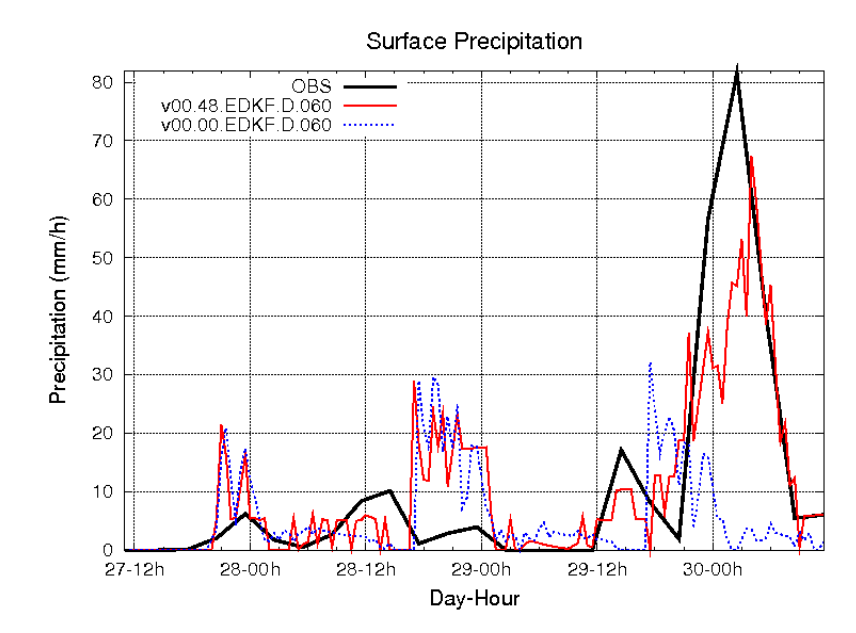

**GOBIERNO**<br>DE ESPAÑA

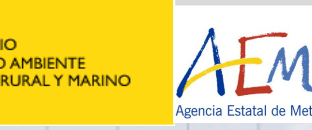

 $+$ 

 $+$ 

 $\rightarrow$ 

 $\pm$ 

 $+$ 

 $+$ 

### $+$   $+$  4. DEEP CONVECTION CASE. Problems

## 4.4. Problems

- $+\Box^+$ Negative values of rt have been  $+$  +found when large scale forcing  $+$   $+$  are used.
- $_+$  CPG
- $+$  + CPG GP
- $+ +$  CPCTY FORC (LSFORC,LSW\_FRC)
	- **MF\_PHYS (LMPHYS)** 
		- CPG\_DYN
- $+ + -$  CP FORCING (LSFORC)

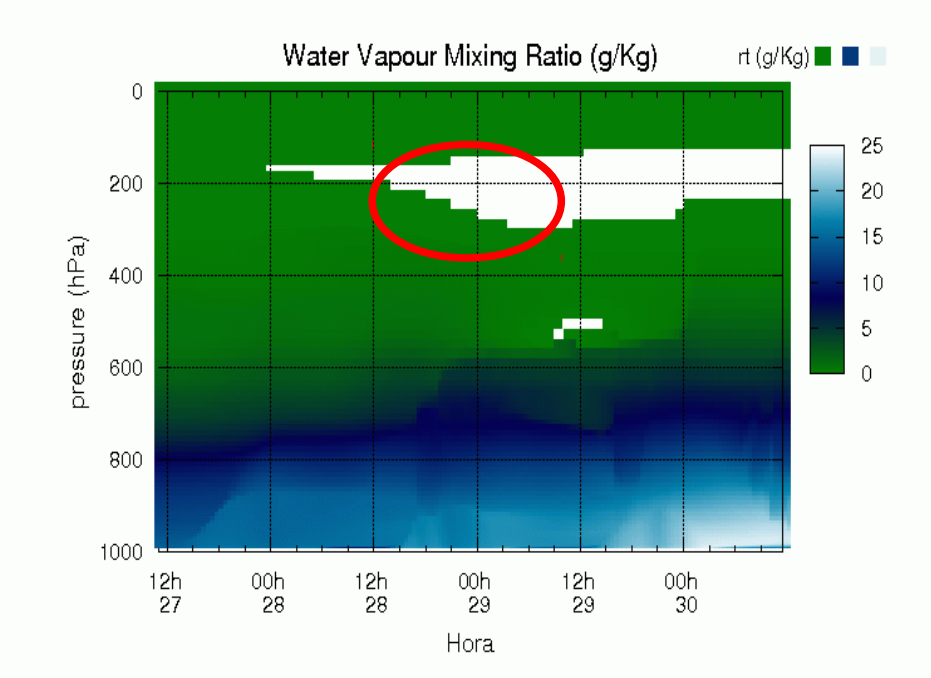

### *EDKF and no DEEP Conv. Activated*

### Negative values of water mixing ratio

**In routine CP\_FORCING, LSF are**  $+$  +interpolated to every timestep and  $+$   $+$  added to the variables. Eventhough  $+$ is<sup>3</sup> thanged to prevent from getting www.aemet.es and the control of the control of the control of the control of the control of the control of the control of the control of the control of the control of the control of th

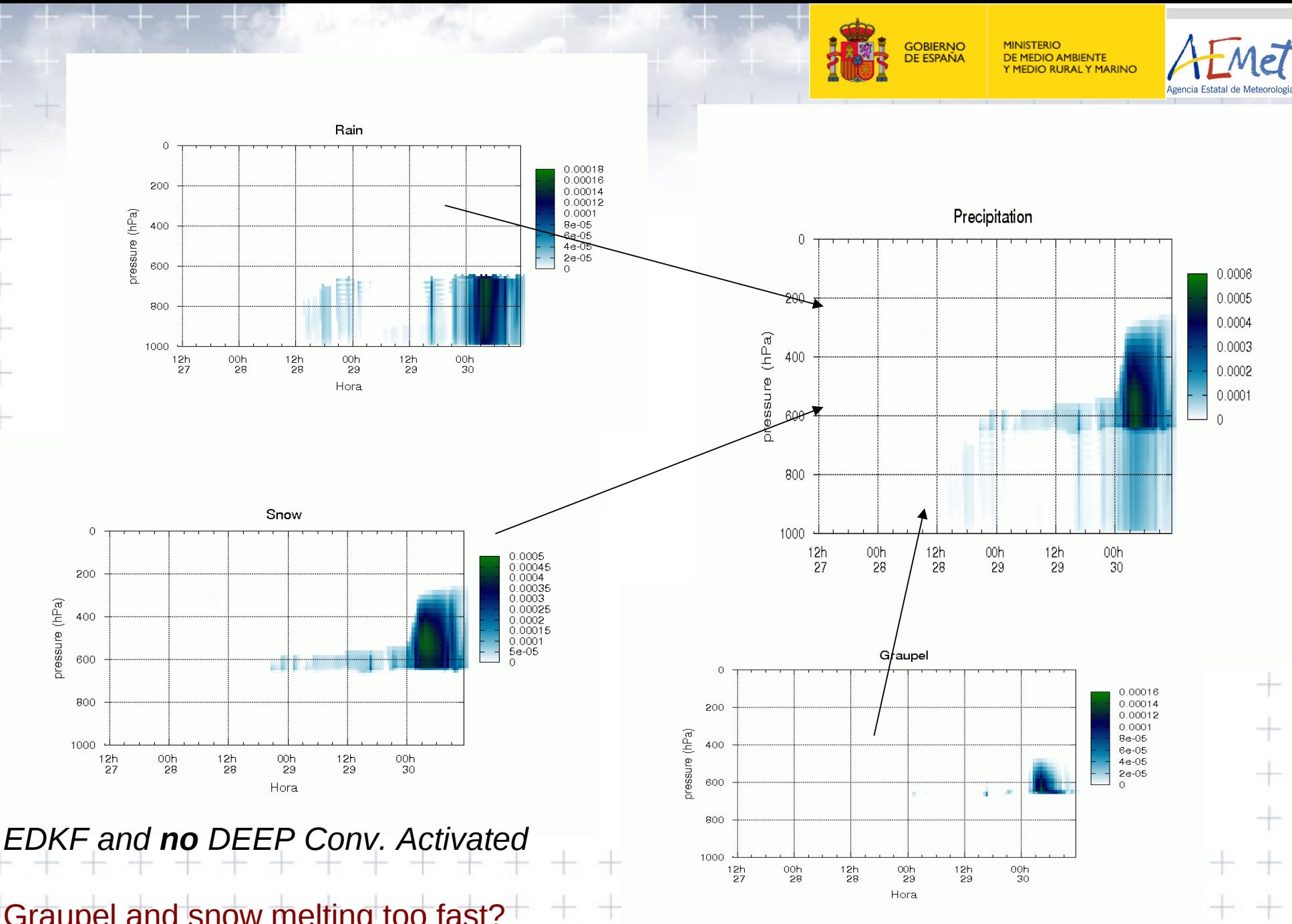

Graupel and snow melting too fast?<sup>+</sup>

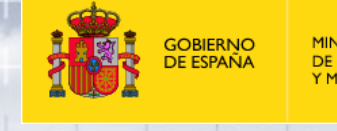

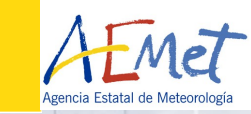

ab ab

 $+\ +$ 

 $+ +$ 

 $+ +$ 

 $+ +$ 

十一

 $+ +$ 

 $+ +$ 

 $++$ 

 $++$   $+$ 

 $+ +$ 

 $+ +$ 

\* \*

 $+ +$ 

 $++$ 

# **Conclusions**

# $+ +$  MUSC35t2 succesfully installed.

- $+ +$   $*$  Model gives good result for the test case  $+ +$ ARMCu\_L79.  $+ +$
- $+ + *$  Problems with humidity in high levels need to  $+ +$ be solved.

# $+$  *Future aims:*

 $+ + *$  Study of deep convection parametrization.

 $+$   $+$  \* Application operationally at barajas airport  $+ +$  (study of fog)<br>+ + + + + + + + + + + + + +

 $+$   $+$  26/01/2008  $-$  AEMET, Agencia Estatal de

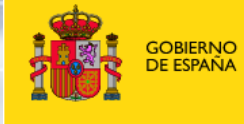

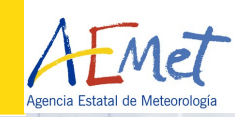

 $\pm$ 

 $\pm$ 

 $++$ 

 $+ +$ 

 $+ +$ 

 $++$ 

半斗

 $+ +$ 

 $+ +$ 

 $++$ 

 $+ +$ 

 $++$ 

 $+ +$ 

 $\pm$  ab

 $+ +$ 

 $++$ 

 $+ +$ 

 $+ +$ 

# Thank you for your attention !

# Questions ?

 $+ +$ 

 $+ +$ 

<u>†</u> 1

 $+ +$ 

 $+ +$ 

 $+ +$ 

 $+ +$ 

 $+ +$ 

 $+ +$ 

 $+ +$ 

 $+ +$ 

 $+ +$ 

 $+ +$ 

 $+ +$ 

 $+ +$ 

 $+ +$ 

 $+ +$ 

 $+$   $+$  26/01/2008  $-$  AEMET, Agencia Estatal de

+ + + + + + + +

+ + + + + + + + + +